# SĽ

# Firewall settings for hosted telephony

#### Firewall settings

In the firewall, all SIP-ALG/SIP-inspection must be disabled. Also make sure, that no other SIP/VoIP features are enabled.

## Outgoing<sup>1</sup>

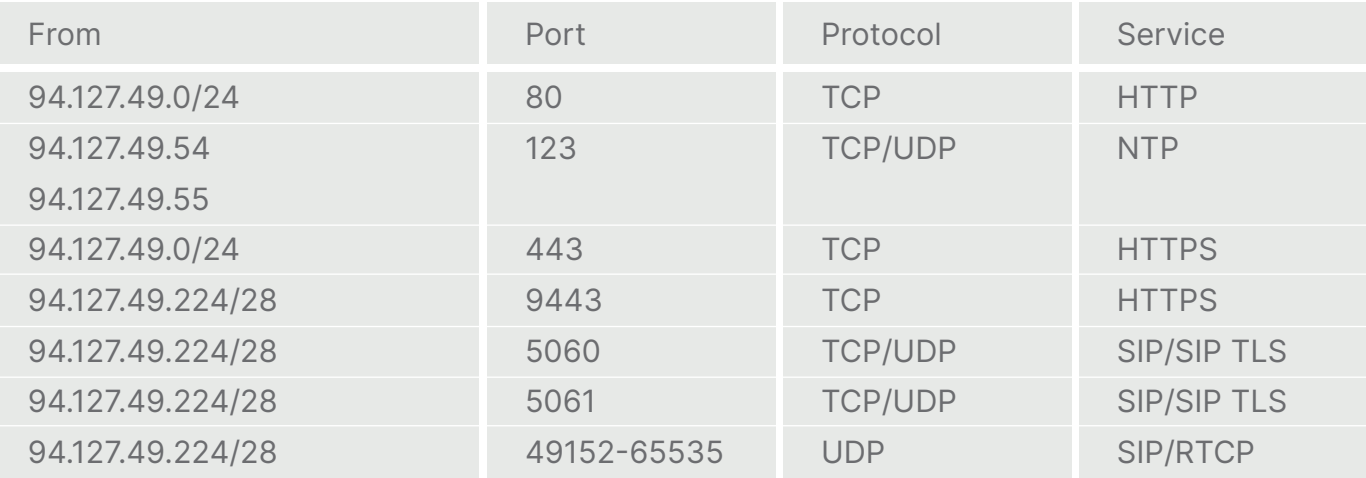

### Incoming<sup>2</sup>

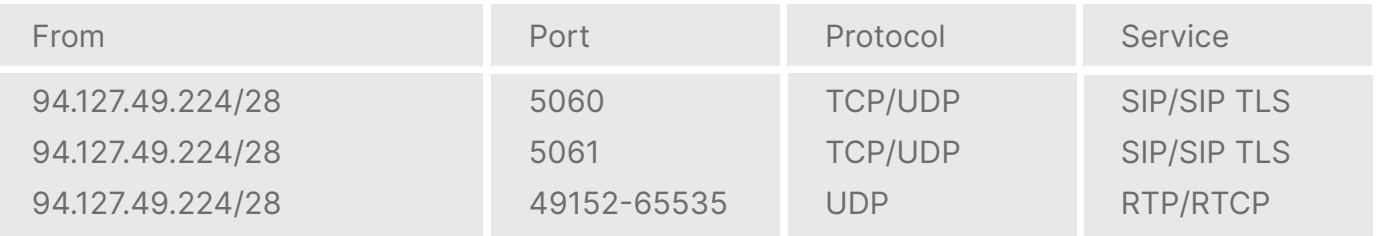

 $1$  All traffic is initiated from inside out.

<sup>2</sup> Only relevant if the firewall is thoroughly closed.

#### Ring på **8888 7777** eller se mere på **dstny.dk/firewall**